#### <span id="page-0-0"></span>MS211 - Cálculo Numérico Variações do Método de Newton para Sistemas Não-Lineares (Slides Modificados de M. E. Valle)

**KORK ERKER ADAM ADA** 

## <span id="page-1-0"></span>**Introdução**

Na aula anterior, vimos o método de Newton para sistemas não-lineares escritos na forma

$$
\begin{cases} f_1(x_1, x_2, \dots, x_n) = 0, \\ f_2(x_1, x_2, \dots, x_n) = 0. \\ \vdots \\ f_n(x_1, x_2, \dots, x_n) = 0, \end{cases}
$$

em que  $x_1, x_2, \ldots, x_n$  são as incógnitas e  $f_i: D \subseteq \mathbb{R}^n \to \mathbb{R}$  ou, equivalentemente,

$$
\bm{F}(\bm{x})=\bm{0},
$$

**KORK ERKEY EL POLO** 

em que **F** :  $D \subseteq \mathbb{R}^n \to \mathbb{R}^n$  possui derivadas contínuas num domínio aberto *D*.

## <span id="page-2-0"></span>Método de Newton

Dada uma aproximação inicial **x**<sup>(0)</sup>, o método de Newton define a sequência  $\{x^{(k)}\}$  da seguinte forma:

Enquanto o critério de parada não for satisfeito, faça:

1 Resolva: 
$$
\mathbf{J}(\mathbf{x}^{(k)})\mathbf{s}^{(k)} = -\mathbf{F}(\mathbf{x}^{(k)}).
$$
2 Defina:  $\mathbf{x}^{(k+1)} = \mathbf{x}^{(k)} + \mathbf{s}^{(k)}.$ 

O método de Newton é computacionalmente caro pois, a cada iteração, requer:

- 1 Avaliação da matriz Jacobiana.
- $2$  Resolução de um sistema linear ( $\mathcal{O}(n^3)$  operações).

Veremos na aula de hoje algumas variações que, embora não apresentem convergência quadrática, efetuam menos operações ou avaliações da matriz Jacobi[an](#page-1-0)[a p](#page-3-0)[or](#page-2-0) [it](#page-3-0)[er](#page-0-0)[aç](#page-20-0)[õe](#page-0-0)[s.](#page-20-0)

 $\Omega$ 

### <span id="page-3-0"></span>Método de Newton Modificado

No método de Newton modificado usamos simplesmente  $\mathbf{J}(\mathbf{x}^{(0)})$  no lugar de  $\mathbf{J}(\mathbf{x}^{(k)})$ .

Formalmente, dada uma aproximação inicial **x**<sup>(0)</sup>, o método de Newton modificado define a sequência {**x**<sup>(k)</sup>} como segue:

- Calcule a fatoração LU de  $J(x^{(0)})$ , isto é,  $LU = PU(x^{(0)})$  $(\mathcal{O}(n^3)$  operações).
- Enquanto o critério de parada não for satisfeito, faça:
	- **1** Resolva o sistema triangular inferior:  $Ly = -PF(x^{(k)})$  $(\mathcal{O}(n^2)$  operações).
	- **2** Resolva o sistema triangular superior:  $\mathbf{Us}^{(k)} = \mathbf{v}$

 $(\mathcal{O}(n^2)$  operações).

 $\Omega$ 

**3** Defina: 
$$
\mathbf{x}^{(k+1)} = \mathbf{x}^{(k)} + \mathbf{s}^{(k)}
$$
.

Observe que a matriz Jacobiana é avaliada uma única vez. A cada iteração, resolvemos apenas sistem[as](#page-2-0) t[ria](#page-4-0)[ng](#page-3-0)[u](#page-4-0)[lar](#page-0-0)[es](#page-20-0)[!](#page-0-0)

#### <span id="page-4-0"></span>Exemplo 1

Efetue duas iterações do método de Newton modificado, com  $\boldsymbol{x}^{(0)} = [1, 5]^T$ , para determinar a solução dos sistema:

$$
\mathbf{F}(x,y) = \begin{bmatrix} x+y-3 \\ x^2+y^2-9 \end{bmatrix} = \begin{bmatrix} 0 \\ 0 \end{bmatrix}.
$$

**KOD KARD KED KED BE YOUR** 

#### **Resposta:**

A fatoração LU da matriz Jacobiana em **x**<sup>(0)</sup> satisfaz

$$
\underbrace{\begin{bmatrix} 0 & 1 \\ 1 & 0 \end{bmatrix} \begin{bmatrix} 1 & 1 \\ 2 & 10 \end{bmatrix}}_{\mathbf{P}} = \underbrace{\begin{bmatrix} 1 & 0 \\ 1/2 & 1 \end{bmatrix} \begin{bmatrix} 2 & 10 \\ 0 & -4 \end{bmatrix}}_{\mathbf{L}}.
$$

O passo  $\mathbf{s}^{(0)} = [-1.62, -1.38]^T$  é determinado resolvendo

$$
\underbrace{\begin{bmatrix} 1 & 0 \\ 1/2 & 1 \end{bmatrix}}_{\text{L}} \underbrace{\begin{bmatrix} y_1 \\ y_2 \end{bmatrix}}_{\text{V}} = \underbrace{\begin{bmatrix} -17 \\ -3 \end{bmatrix}}_{\text{PFT}(x^{(0)})} \quad \text{e} \quad \underbrace{\begin{bmatrix} 2 & 10 \\ 0 & -4 \end{bmatrix}}_{\text{S}} \underbrace{\begin{bmatrix} s_1^{(0)} \\ s_1^{(0)} \end{bmatrix}}_{\text{S}(0)} = \underbrace{\begin{bmatrix} -17 \\ 5.5 \end{bmatrix}}_{\text{V}}.
$$

Logo, temos  $\mathbf{x}^{(1)} = [-0.62, 3.62]^T$  e  $\mathsf{F}(\mathbf{x}^{(1)}) = [0, 4.49]^T$ .

O passo  $\mathbf{s}^{(1)} = [0.56, -0.56]$  da segunda iteração é a solução do sistema linear  $J(1,5)$ **s**<sup> $(1)$ </sup> =  $-F(x^{(1)})$ . Portanto, temos

$$
\mathbf{x}^{(2)} = \begin{bmatrix} -0.62 \\ 3.62 \end{bmatrix} + \begin{bmatrix} 0.56 \\ -0.56 \end{bmatrix} = \begin{bmatrix} -0.07 \\ 3.05 \end{bmatrix}.
$$

Observação: O uso da fatoração LU no método de Newton Modificado está geralmente recomendado para  $n \gg 0$ . Para pequenos *n*, não é necessário emprega-la.

**KORK ERKER ADAM ADA** 

## Exemplo de uma Aplicação do Método de Newton Modificado em Forma Tabelar

Exemplo: Utilize o métode de Newton Hedificado para resolver<br> $x_1^e + x_2^e = 4$   $\left( \Rightarrow x_1^2 + x_2^2 - 4 \right)$  $x_1^2 - x_2 = 0$  $\cos \chi^{(0)} = \begin{pmatrix} 1 \\ 1 \end{pmatrix} e \xi_1 = \xi_2 = 0.15$ Obtemos a tabela  $k \times \frac{k}{n}$  F( $x^{(k)}$ ) || F( $x^{(k)}$ )  $22015$  $\overline{ \binom{2}{0}}$  $\left( \cdot \right)$  $\Omega$  $5/20.15$  $\mathbf{Z}$ 

> (ロ) (何) (ヨ) (ヨ)  $2Q$

## Continuação do Exemplo

$$
(\frac{16.0656}{10.0258} \times 1.11 \times 10^{-14} \times 10^{-15} \times 10^{-15} \times 1
$$

K ロ > K 個 > K ミ > K ミ > 「ミ → の Q Q →

#### Um Outro Exemplo

Considere o sistema de equações não-lineares

$$
x_1^2 + x_2^2 = 4
$$
  

$$
x_1^2 - x_2 = 0
$$

Utilizando 4 dígitos decimais, a aplicação do método de Newton com precisão  $\varepsilon = 0.02$  e chute inicial  $x^{(0)} =$  $(1,1)^t$  resulta na tabela seguinte. Precisa-se verificar se um dos 2 critérios de parada  $(||F(x^{(k)})||_{\infty} < \varepsilon$ ?;  $||s^{(k-1)}||_{\infty} < \varepsilon$ ?) está satisfeito.

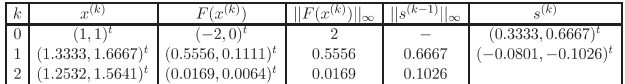

Já que  $||F(x^{(2)})||_{\infty} \approx 0.0169 < 0.02 = \varepsilon$ , obtemos a aproximação  $x^{(2)} \approx (1.2532, 1.5641)^t$  como de uma solução do sistema não-linear.

**KORKARA KERKER DAGA** 

#### **Algoritmo do Método de Newton Modificado**

**Entrada:** Função não-linear **F**, aproximação da solução **x** e a matriz Jacobiana avaliada em **x**, i.e.,  $J_x = J(x)$ . **Dados:** Número máximo de interações  $k_{max}$ ; τ e ε. *Inicialize:*  $k = 0$ ,  $\mathbf{F_x} = \mathbf{F(x)}$  *e Dr* =  $\tau$  + 1*. Calcule a fatoração LU:*  $LU = \mathsf{PJ}(x)$ . **enquanto**  $k \le k_{max}$ ,  $\|\mathbf{F_x}\|_{\infty} > \epsilon$  *e Dr*  $> \tau$  faça **1** Atualize:  $k = k + 1$ . **2** Resolva o sistema triangular inferior:  $Ly = -PF_x$ . **8** Resolva o sistema triangular superior:  $\mathbf{U}\mathbf{s} = \mathbf{y}$ . **4** Atualize:  $\mathbf{x} = \mathbf{x} + \mathbf{s}$ . **5** Calcule:  $Dr = \|\mathbf{s}\|_{\infty}$ . 6 Avalie:  $F_x = F(x)$ . **fim**

**KOD KARD KED KED BE YOUR** 

**Saída:** Aproximação para a solução é **x**.

### Métodos Quase-Newton

Nos métodos quase-Newton, também chamados **métodos secantes**, **J**( $\mathbf{x}^{(k)}$ ) é aproximada por  $\mathbf{B}^{(k)} \in \mathbb{R}^{n \times n}$ . Dessa forma, evita-se avaliar **J** $(\mathbf{x}^{(k)})$  a cada iteração.

Com efeito, conheçemos uma aproximação linear de **F** em  $\mathbf{x}^{(k)}$ :

$$
\mathbf{L}_k(\mathbf{x}) = \mathbf{F}(\mathbf{x}^{(k)}) + \mathbf{J}(\mathbf{x}^{(k)})(\mathbf{x} - \mathbf{x}^{(k)}).
$$

Substituindo **J**( $\mathbf{x}^{(k)}$ ) por uma aproximação **B**<sup>(k)</sup> obtemos

$$
\mathbf{S}_k(\mathbf{x}) = \mathbf{F}(\mathbf{x}^{(k)}) + \mathbf{B}^{(k)}(\mathbf{x} - \mathbf{x}^{(k)}).
$$

KID KA KERKER E VAO

Para obter  $x^{k+1}$ , faça: **1** Resolva  $\mathbf{B}^{(k)}\mathbf{s}^k = -\mathbf{F}(\mathbf{x}^{(k)})$ ; 2  $x^{k+1} = x^k + s^k$ .

## <span id="page-12-0"></span>Métodos Quase-Newton: Como Obter **B**<sup>(k)</sup>?

No primeiro lugar, pode-se utilizar  $B^{(0)} = J(x^{(0)})$ .

Note que para  $k > 0$  tem-se

$$
\mathbf{S}_k(\mathbf{x}^{(k-1)}) = \mathbf{F}(\mathbf{x}^{(k)}) + \mathbf{B}^{(k)}(\mathbf{x}^{(k-1)} - \mathbf{x}^{(k)}).
$$

 $\mathsf{Seja}$  para  $k > 0$ . Impondo  $\mathbf{S}_k(\mathbf{x}^{(k-1)}) = \mathbf{F}(\mathbf{x}^{(k-1)}),$  obtemos:

$$
F(\mathbf{x}^{(k-1)}) = F(\mathbf{x}^{(k)}) + B^{(k)}(\mathbf{x}^{(k-1)} - \mathbf{x}^{(k)})
$$
  
\n
$$
\Leftrightarrow F(\mathbf{x}^{(k-1)}) - F(\mathbf{x}^{(k)}) = B^{(k)}(\mathbf{x}^{(k-1)} - \mathbf{x}^{(k)})
$$
  
\n
$$
\Leftrightarrow B^{(k)}(\mathbf{x}^{(k)} - \mathbf{x}^{(k-1)}) = F(\mathbf{x}^{(k)}) - F(\mathbf{x}^{(k-1)}).
$$

**KORK ERKER ADAM ADA** 

# <span id="page-13-0"></span>Métodos Quase-Newton: Como Obter **B**<sup>(k)</sup>?

Seja para  $k > 0$ . Considere a equação seguinte:

$$
\mathbf{B}^{(k)}(\mathbf{x}^{(k)} - \mathbf{x}^{(k-1)}) = \mathbf{F}(\mathbf{x}^{(k)}) - \mathbf{F}(\mathbf{x}^{(k-1)}).
$$

Tomando

$$
\bm{s}^{(k-1)} = \bm{x}^{(k)} - \bm{x}^{(k-1)} \quad \text{e} \quad \bm{y}^{(k-1)} = \bm{F}(\bm{x}^{(k)}) - \bm{F}(\bm{x}^{(k-1)}),
$$

concluímos que **B** <sup>p</sup>*k*<sup>q</sup> deve satisfazer

$$
\mathbf{B}^{(k)}\mathbf{s}^{(k-1)}=\mathbf{y}^{(k-1)}.
$$

Esse é um sistema com *n* equações e *n* 2 incógnitas. Logo, essa condição não é suficiente para deter[min](#page-12-0)[a](#page-14-0)[r](#page-12-0) **[B](#page-13-0)**<su[p](#page-14-0)>(k)</sup>[.](#page-0-0)

<span id="page-14-0"></span>Os métodos quase-Newton diferem entre si pelas condições adicionais impostas sobre **B**<sup>(k)</sup>, tais como:

- Obedecer a um princípio de variação mínima com relação a matriz **B**<sup>(k)</sup> da iteração anterior.
- Preservar uma certa estrutura da matriz Jacobiana como simetria e esparsidade.

**KOD KARD KED KED BE YOUR** 

# <span id="page-15-0"></span>Método de Broyden

No método de Broyden, define-se

$$
\mathbf{B}^{(k+1)} = \mathbf{B}^{(k)} + \mathbf{u}^{(k)} \mathbf{s}^{(k)T},
$$

em que

$$
\mathbf{u}^{(k)} = \frac{1}{\mathbf{s}^{(k)}} \mathbf{y}^{(k)} (\mathbf{y}^{(k)} - \mathbf{B}^{(k)} \mathbf{s}^{(k)}).
$$

Concluindo, dada uma aproximação inicial **x**<sup>(0)</sup> e uma matriz  $\mathbf{B}^{(0)}$ , o método de Broyden define a sequência  $\{\mathbf{x}^{(k)}\}$  como segue:

Enquanto o critério de parada não for satisfeito, faça:

1 Resolva: 
$$
B^{(k)}s^{(k)} = -F(x^{(k)})
$$
.  
2 Defina:  $x^{(k+1)} = x^{(k)} + s^{(k)}$ .

3 Calcule:

$$
\mathbf{B}^{(k+1)} = \mathbf{B}^{(k)} + \mathbf{u}^{(k)} \mathbf{s}^{(k)}{}^T = \mathbf{B}^{(k)} + \frac{1}{\mathbf{s}^{(k)}{}_{\scriptscriptstyle{-}}^T \mathbf{s}^{(k)}{}_{\scriptscriptstyle{\beta_{\scriptscriptstyle{}}}} \mathbf{F}(\mathbf{x}^{(k+1)}) \mathbf{s}^{(k)}{}^T}.
$$

#### <span id="page-16-0"></span>O Método de Broyden: Outras Informações

 $0 = S_k(x) = F(x^{\omega}) + \frac{1}{1 + \frac{1}{1 + \frac{$ Enquanto o critari de parada não é satisfa<br>
- 1. Resolva  $B^{(k)}$ <br>
- 2.  $x^{(k+1)} = x^{(k)} + y^{(k)}$ <br>
- 3.  $B^{(k+1)} = A$ tualização de  $B^{(k)}$ <br>
- E quivalente que equivalente que  $B^{(k)}$ <br>
- E quivalente que equivalente que expandente que Facak=k+1 evolte ao Possol. B(x) (x-1) (k-i) perokolz.

**K ロ ト K 何 ト K ヨ ト K ヨ ト**  $299$ 

#### Exemplo 2

Considere o sistema não-linear

$$
\mathbf{F}(x,y) = \begin{bmatrix} x+y-3 \\ x^2+y^2-9 \end{bmatrix} = \begin{bmatrix} 0 \\ 0 \end{bmatrix}.
$$

Determine **x**<sup>(2)</sup> produzido pelo método de Broyden com

$$
\mathbf{x}^{(0)} = \begin{bmatrix} 1, 5 \end{bmatrix}^T \quad \text{e} \quad \mathbf{B}^{(0)} = J(\mathbf{x}^0) = \begin{bmatrix} 1 & 1 \\ 2 & 10 \end{bmatrix}.
$$

**KORKARA KERKER DAGA** 

#### **Resposta:** Na primeira iteração, encontramos

$$
\begin{bmatrix} 1 & 1 \ 2 & 10 \end{bmatrix} \underbrace{\begin{bmatrix} s_1^{(0)} \\ s_2^{(0)} \end{bmatrix}}_{\mathbf{s}^{(0)}} = \underbrace{\begin{bmatrix} -3 \\ -17 \end{bmatrix}}_{-\mathsf{F}(\mathbf{x}^{(0)})} \implies \quad \mathbf{s}^{(0)} = \begin{bmatrix} -1.62 \\ -1.38 \end{bmatrix}.
$$
\n
$$
\mathbf{x}^{(1)} = \underbrace{\begin{bmatrix} 1 \\ 5 \end{bmatrix}}_{\mathbf{x}^{(0)}} + \underbrace{\begin{bmatrix} -1.62 \\ -1.38 \end{bmatrix}}_{\mathbf{s}^{(0)}} = \begin{bmatrix} -0.62 \\ 3.62 \end{bmatrix}.
$$

$$
\mathbf{B}^{(1)} = \underbrace{\begin{bmatrix} 1 & 1 \\ 2 & 10 \end{bmatrix}}_{\mathbf{B}^{(0)}} + \underbrace{\frac{1}{4.49}}_{\mathbf{s}^{(0)}^T \mathbf{s}^{(0)}} \underbrace{\begin{bmatrix} 0 \\ 4.49 \end{bmatrix}}_{\mathbf{F}(\mathbf{x}^{(1)})} \underbrace{\begin{bmatrix} -1.62 & -1.38 \end{bmatrix}}_{\mathbf{s}^{(0)^T}}
$$

$$
= \begin{bmatrix} 1 & 1 \\ 2 & 10 \end{bmatrix} + \frac{1}{4.49} \begin{bmatrix} 0 & 0 \\ -7.27 & -6.20 \end{bmatrix} = \begin{bmatrix} 1 & 1 \\ 0.38 & 8.62 \end{bmatrix}.
$$

K ロ ▶ K @ ▶ K 할 ▶ K 할 ▶ 이 할 → 9 Q Q\*

#### Na segunda iteração, temos:

$$
\underbrace{\begin{bmatrix} 1 & 1 \\ 0.38 & 8.62 \end{bmatrix}}_{\textbf{B}^{(1)}} \underbrace{\begin{bmatrix} s_1^{(1)} \\ s_2^{(1)} \end{bmatrix}}_{\textbf{s}^{(1)}} = \underbrace{\begin{bmatrix} 0 \\ -4.49 \end{bmatrix}}_{-\textbf{F}(\textbf{x}^{(1)})} \implies \quad \textbf{s}^{(1)} = \begin{bmatrix} 0.55 \\ -0.55 \end{bmatrix}.
$$

Assim,

$$
\mathbf{x}^{(2)} = \underbrace{\begin{bmatrix} -0.62\\3.62 \end{bmatrix}}_{\mathbf{x}^{(1)}} + \underbrace{\begin{bmatrix} 0.55\\-0.55 \end{bmatrix}}_{\mathbf{s}^{(1)}} = \begin{bmatrix} -0.07\\3.07 \end{bmatrix}
$$

K ロ ▶ K @ ▶ K 할 ▶ K 할 ▶ 이 할 → 9 Q Q\*

## <span id="page-20-0"></span>Considerações Finais

Na aula de hoje, apresentamos:

■ Método de Newton modificado, em que avaliamos e fatoramos a matriz Jacobiana apenas uma vez na inicialização.

■ Métode de Broyden, que é um metodo secante. Aqui, a matriz Jacobiana é aproximada por uma matriz  $B^{(k)}$ .

Ambos os métodos não possuem a convergência quadrática do método de Newton. Contudo, eles podem ser vantajosos pois requerem menos operações por iteração.

Em particular, o método de Broyden pode ser implementado  ${\bf s}$ em resolver do sistema  ${\bf B}^{(k)}{\bf s}^{(k)}=-{\bf F}({\bf x}^{(k)})$  explicitamente a cada iteração usando a chamada fórmula de Sherman-Morrison. (ロトメ部) (産) (産) (産) (産)

 $QQ$